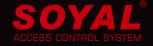

## AR-727CM-IO

Serial Network Server & Converter

Broadcast Opening Doors with Fire Alarm System Linkage **UDP / RS-485** 

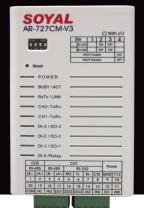

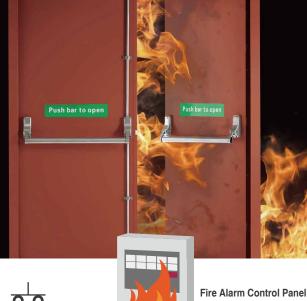

HUB/Switch

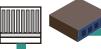

sends Fire Signal

#### **Ethernet / UDP Mode:**

Device Name

LAN IP Address

Select [Sole or Any] AR-727CM linkage Sources by Access Controllers

Set up Access Controller to accept the "sole" Fire Alarm linkage source to open the

| item                 |                           |
|----------------------|---------------------------|
| Device Name          | CONTROLLER (Can be any un |
| LAN IP Address       | 192.168.1.176             |
| LAN Net Mask         | 255.255.255.0             |
| Default Gateway      | 192.168.1.254             |
| Primary DNS Server   | 168.95.1.1                |
| Secondary DNS Server | 192.168.1.171             |
| MAC Address          | 00-13-57-02-F6-60         |
| DHCP Client          |                           |
| TCP Listen Port      | 1621 (1024~65530)         |
| TOF LISTELL FOIL     | ()                        |
| HTTP Server Port     | 80 (80~65530)             |
|                      | `                         |
| HTTP Server Port     | 80 (80~65530)             |

Set up Access Controller to accept the "any" Fire Alarm linkage source to open the door when the fire occurs.

CONTROLLER

192.168.1.176

(Can be a

| LAN Net Mask          | 255.255.255.0             |
|-----------------------|---------------------------|
| Default Gateway       | 192.168.1.254             |
| Primary DNS Server    | 168.95.1.1                |
| Secondary DNS Server  | 0.0.0.0                   |
| MAC Address           | 00-13-57-02-F6-60         |
| DHCP Client           |                           |
| TCP Listen Port       | 1621 (1024~65530)         |
| HTTP Server Port      | 80 (80~65530)             |
| Socket Timeout        | 120 (0~600)sec. (TCP Clie |
| , Node ID (Device ID) | <u> </u>                  |
|                       |                           |

CH1/CH2 RS485 Mode: Assign [Specified or All] Access Controllers to open by AR-727CM

Specified Access Controllers Linkage - Input Node ID of Access Controllers in the blank column of Select Node ID of AR727CM-CH1/2

| Data Bits<br>Parity<br>Stop Bits | None V                                                         |
|----------------------------------|----------------------------------------------------------------|
| UART to NET delay time           | 10 (10~1000)ms                                                 |
| UART to NET minimum bytes        | 1024 (16~1024)                                                 |
| Socket Timeout                   | 120 (0~600)sec. (TCP Client Keep Alive:0)                      |
| Fire Alarm (DI0) Open Doors      | Enable V (Available for TCP Server mode Only)                  |
| Door Open Mode                   | Keep-Latch ✓ (Available for TCP Server mode Only)              |
| Selected Node ID                 | 0 (1~254, 255 for broadcast all,Set to 0 to disable this node) |
| Selected Node ID                 | 0 (1~254,Set to 0 to disable this node)                        |
| Selected Node ID                 | 0 (1~254,Set to 0 to disable this node)                        |
| Selected Node ID                 | 0 (1~254,Set to 0 to disable this node)                        |
| Selected Node ID                 | 0 (1~254,Set to 0 to disable this node)                        |
| Selected Node ID                 | 0 (1~254,Set to 0 to disable this node)                        |
| Selected Node ID                 | 0 (1~254,Set to 0 to disable this node)                        |
| Selected Node ID                 | 0 (1~254,Set to 0 to disable this node)                        |
|                                  | Update                                                         |
|                                  |                                                                |

All Access Controllers Linkage – Input Number "255" in the first blank column of Select Node ID of AR727CM-CH1/2

| 00.001.1000.15.01.71.17.27.01.1.01.17.2 |                                                                  |  |
|-----------------------------------------|------------------------------------------------------------------|--|
| Local Port                              | [1621 (1024~65535)                                               |  |
| Remote Port                             | 1621 (1024~65535)                                                |  |
| Remote IP                               | 0.0.0.0                                                          |  |
| Baud Rate                               | 9600 🗸                                                           |  |
| Data Bits                               | 8 🗸                                                              |  |
| Parity                                  | None ✓                                                           |  |
| Stop Bits                               | 1 🗸                                                              |  |
| UART to NET delay time                  | 10 (10~1000)ms                                                   |  |
| UART to NET minimum bytes               | 1024 (16~1024)                                                   |  |
| Socket Timeout                          | 120 (0~600)sec. (TCP Client Keep Alive:0)                        |  |
| Fire Alarm (DI0) Open Doors             | Enable V (Available for TCP Server mode Only)                    |  |
| Door Open Mode                          | Keep-Latch ✓ (Available for TCP Server mode Only)                |  |
| Selected Node ID                        | 255 (1~254, 255 for broadcast all,Set to 0 to disable this node) |  |
| Selected Node ID                        | 0 (1~254,Set to 0 to disable this node)                          |  |
| Selected Node ID                        | 0 (1~254,Set to 0 to disable this node)                          |  |
| Selected Node ID                        | 0 (1~254,Set to 0 to disable this node)                          |  |
| Selected Node ID                        | 0 (1~254,Set to 0 to disable this node)                          |  |
| Selected Node ID                        | 0 (1~254,Set to 0 to disable this node)                          |  |
| Selected Node ID                        | 0 (1~254,Set to 0 to disable this node)                          |  |
|                                         |                                                                  |  |
|                                         |                                                                  |  |

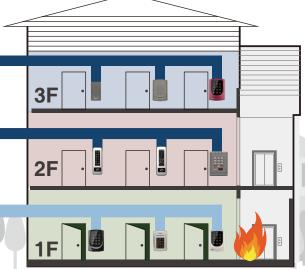

# UDP / RS485 Setting Procedure of Broadcasting Opening Doors with Fire Alarm System Linkage

#### Login AR-727CM and Change IP address

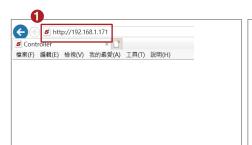

 Open IE Browser and input IP Address of 727CM (Default IP address is http://192.168.1.127)

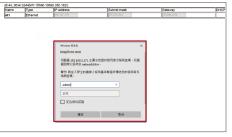

2 For First enter the setting page, the Login Account is needed. The default Login name is admin and the password is not needed. (After login, the login Name and password could be changed.)

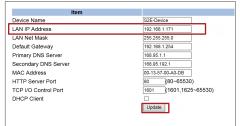

- After entering Network Setting page, IP address could be changed if needed.
- Press "Update" Button to write the new IP address to devices and then enter the setting page again by inputting the new IP Address.

#### CH1/CH2 RS485 Mode: Assign [Specified or All] Access Controllers to open by AR-727CM

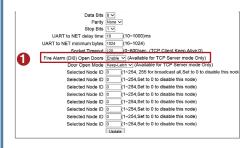

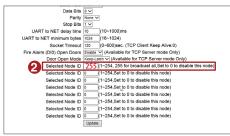

- After entering Channel Setting page, change the status of Fire Alarm (DI0) Open Doors from Disable (default) to Enable.
- If all doors need to be unlocked automatically when the fire occurs, please input Number "255" in the first blank Column of Select Node ID of AR727CM-CH1/2

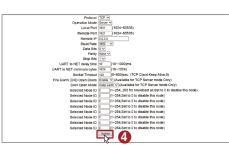

- If only the specified doors need to be unlocked automatically when the fire occurs, please respectively input the Node ID of Access Controllers
- After the settings are completed, please press "Update" Button to save and write the new settings to device.

### Ethernet/UDP Mode: Select [Sole or Any] AR-727CM linkage Sources by Access Controllers

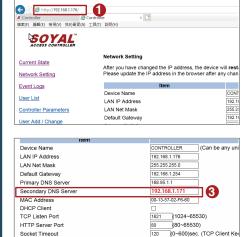

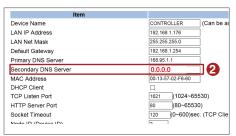

- Open IE Browser and input IP Address of E/V5 Access Controllers, enter Network Setting page.
- If all doors need to be unlocked automatically when the fire occurs, please set the Secondary DNS Server of each controller to 0.0.0.0, then the controller can accept the command from any Fire Alarm Linkage Source to open the door.
- If only the specified doors need to be unlocked automatically when the fire occurs, please respectively set the Secondary DNS Server of specified controllers to 727CM IP Address, then the specified controllers can accept the command from the Sole Fire Alarm Linkage Source to open the door.
- 4 After the settings are completed, please press "Update" Button to save and write the new settings to device.

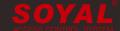

Node ID (Device ID)